# Tema 5 Aplicaciones de tipos abstractos de datos

Estructura de datos Facultad de Informática - Universidad Complutense de Madrid

Transparencias de los Profs.: Mercedes Gómez Albarrán y José Luis Sierra Rodríguez

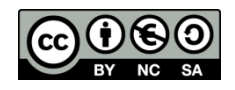

#### Metodología

 Creación de TADs específicos de un determinado dominio problema mediante el uso de TADs genéricos (pilas, colas, listas, árboles, diccionarios, …) u otros TADs específicos más simples.

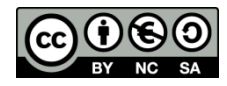

## Caso 1 – Confederación hidrográfica

- **Implementación de un TAD que permita gestionar la información de una** cuenca hidrográfica
- **Deraciones:** 
	- **El crea: Creación de una confederación hidrográfica vacía**
	- insertar  $r$ io( $r$ ): Añade un río. La cuenca no puede tener dos ríos que se llamen igual
	- insertar pantano(*r*,*p*,*n1*,*n2*): Añade un pantano al río *r*, con nombre p. La capacidad máxima del pantano es de n1 Hm<sup>3</sup>. Además, lo llena con  $n^2$  Hm<sup>3</sup> (si  $n^2$  >  $n^1$  entonces lo llena completamente).
	- embalsar( $r$ ,  $p$ ,  $n$ ): Carga  $n$  Hm<sup>3</sup> en el pantano  $p$  del río  $r$ . Si  $r$  o  $p$ no están dados de alta, la operación se ignora. Si se excede la capacidad del pantano, éste se llena completamente.
	- embalsado\_pantano(*r*,*p*): Devuelve la cantidad de agua embalsada en el pantano p del río r.
	- embalsado\_cuenca(*r*): Devuelve la cantidad de agua embalsada en el río r.
	- Tema 5 2 transvasar(*r*1,*p1*,*r*2,*p2,n*): Transvasa n Hm<sup>3</sup> del pantano p1 en r1 al pantano  $p2$  en r2. Si n colma a  $p2$ , se ajusta a lo que queda para llenar  $p2$ . Si este valor excede el volumen de  $p1$ , se trasvasa únicamente la totalidad de dicho volumen.

## Caso 2 – Buscador

 Implementación de un TAD que permita indexar y recuperar documentos Operaciones:

- **EXPLEE: Creación de un buscador vacío, sin documentos**
- indexar(*d*): Añade un documento al buscador, indexando el mismo por su contenido. Asigna, así mismo, un identificador único al documento
- buscar(*t*): Recupera todos aquellos documentos cuyo contenido contenga el término t. El resultado es una lista de identificadores de los documentos encontrados.
- consultar(*id*): Recupera el contenido del documento cuyo identificador es *id*.

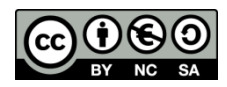

## Caso 3 – Agencia

- Implementación de un TAD que realice gestiones básicas sobre una agencia de viajes
- Operaciones:
	- **E** crea: **crea una agencia vacía.**
	- aloja(c, h): modifica el estado de la agencia alojando a un cliente c en un hotel h. Si  $\circ$  ya tenía antes otro alojamiento, éste queda cancelado. Si h no estaba dado de alta en el sistema, se le dará de alta.
	- $\blacksquare$  desaloja(c): modifica el estado de una agencia desalojando a un cliente  $\text{c}$  del hotel que éste ocupase. Si  $\text{c}$  no tenía alojamiento, el estado de la agencia no se altera.
	- alojamiento(c): permite consultar el hotel donde se aloja un cliente c, siempre que éste tuviera alojamiento. En caso de no tener alojamiento produce un error.
	- listado hoteles(): obtiene una lista ordenada de todos los hoteles que están dados de alta en la agencia.
	- huespedes (h): permite obtener la lista ordenada de clientes que se alojan en un hotel dado. Dicha lista será vacía si no hay clientes en el hotel

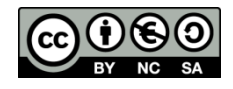

#### Bibliografía del tema

- **Apuntes ISBN 978-84-697-0852-1**
- Fundamentals of Data Structures in C++ / Horowitz, Sahni & Mehta / Computer Science Press / 1995
- Data abstraction & Problem Solving with C++: Walls and Mirrors, 6<sup>th</sup> edition / Frank Carrano & Timothy Henry / Pearson, 2013
- ADTs, Data Structures, and Problem Solving with  $C++$ , 2<sup>nd</sup> edition / Larry Nyhoff / Pearson – Prentice Hall, 2005
- **Estructuras de datos y métodos algorítmicos: Ejercicios** resueltos / Martí Oliet, Ortega Mallén y Verdejo López / Pearson
	- Prentice Hall, 2010

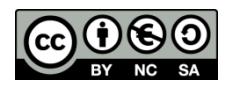

Licencia CC (Creative [Commons](http://creativecommons.org/))

Este tipo de licencias ofrecen algunos derechos a terceras personas bajo ciertas condiciones.

Este documento tiene establecidas las siguientes:

Reconocimiento (Attribution):

En cualquier explotación de la obra autorizada por la licencia hará falta reconocer la autoría.

No comercial (Non commercial):

La explotación de la obra queda limitada a usos no comerciales.

Compartir igual (Share alike):

La explotación autorizada incluye la creación de obras derivadas siempre que mantengan la misma licencia al ser divulgadas.

En<http://es.creativecommons.org/> y<http://creativecommons.org/> puedes saber más de Creative Commons.

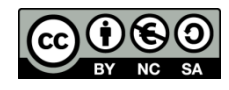